### Utilisation des variables

Posted by Julien - 2010/03/30 14:29 \_\_\_\_\_\_\_\_\_\_\_\_\_\_\_\_\_\_\_\_\_\_\_\_\_\_\_\_\_\_\_\_\_\_\_\_\_

Bonjour, Bonjour,

Est-ce que les variables définies dans l'après peuvent être utilisées dans les questions?

Exemple avec la variable truc.

\integer{truc=3}

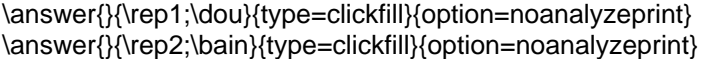

\answer{L'eau consommée au bout de 5 minutes :}{\truc}{type=numeric}

Merci.

============================================================================

#### Re:Utilisation des variables

Posted by byache - 2010/03/31 14:01 \_\_\_\_\_\_\_\_\_\_\_\_\_\_\_\_\_\_\_\_\_\_\_\_\_\_\_\_\_\_\_\_\_\_\_\_\_

Si j'ai bien compris, tu veux utiliser la variable truc dans le "statement" ? C'est possible mais il faut utiliser un exercice à étape (voir l'aide pour cela).

============================================================================

#### Re:Utilisation des variables

\_\_\_\_\_\_\_\_\_\_\_\_\_\_\_\_\_\_\_\_\_\_\_\_\_\_\_\_\_\_\_\_\_\_\_\_\_

Posted by bernadette - 2010/03/31 14:59

Dans les questions, c'est-à-dire dans les champs de \answer{}{}{}, non.

Tu peux par contre les utiliser pour faire des tests (analyse avec condition} ou donner un feedback.

Dans le texte du statement, c'est réutilisable (à l'étape suivante), mais il vaut mieux les avoir "déclarer" avant simplement par

\text{truc=}. Mais comme le dit Paul, cela n'est utile que dans un exercice à étapes. (donc avec \steps{} on \nextstep{}).

Mais ton exemple est truqué car \truc aurait pu être défini avant ! donc que veux-tu vraiment faire ?

**Bernadette** 

============================================================================

## Re:Utilisation des variables

Posted by Julien - 2010/03/31 17:32 \_\_\_\_\_\_\_\_\_\_\_\_\_\_\_\_\_\_\_\_\_\_\_\_\_\_\_\_\_\_\_\_\_\_\_\_\_

Merci pour vos réponses.

Dans le statement ca fonctionne mais je souhaite mettre \truc dans le champ d'une question.

Mon exemple est volontairement simplifié mais il correspond à des contraintes réelles de "programmations".

Je pourrais utiliser \condition et analyser une variable non définie mais je trouve cette manière de procéder un peu lourde dans le cadre d'exercices avec de nombreuses étapes.

N'est-il pas possible de réaliser un bout de code en langage technique pour aller rechercher cette variable???

Si oui comment on l'insère dans le module oef.

Sinon je souhaite savoir s'il est possible de visualiser le code eof écrit en langage technique pour comprendre comment wims gère les variables celon les étapes.

A++.

============================================================================

# Re:Utilisation des variables

Posted by bernadette - 2010/03/31 19:39 \_\_\_\_\_\_\_\_\_\_\_\_\_\_\_\_\_\_\_\_\_\_\_\_\_\_\_\_\_\_\_\_\_\_\_\_\_

Malheureusement, on ne peut pas (en tout cas, je pense) mettre une variable pas encore définie dans le statement.

Je ne vois pas non plus comment utiliser un slib. peut-être pourrais-tu faire un anstype mais je ne suis pas sûre. La traduction du code oef en langage wims est faite par les programmes src/Oef2wims/ mais le traitement des étapes est aussi fait dans public\_html/scripts/oef/ . Mais je dois dire que je ne l'ai jamais lu totalement.

Il me semblerait plus facile dans ton cas (même si je ne sais pas exactement ce que tu veux faire) de programmer directement dans wims. (chercher tutoriel dans le moteur de recherche pour un exemple fait par Véronique).

**Bernadette** 

============================================================================